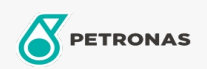

Lubricante para motor

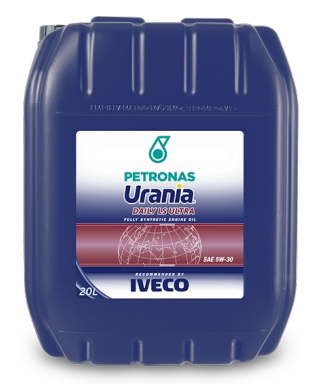

## PETRONAS Urania DAILY LS ULTRA 5W-30

## Gama:

Descripción extensa: Aceite lubricante totalmente sintético indicado para los motores de los vehículos Iveco Daily, con sistema de postratamiento tipo EGR (Recirculación de los Gases de Escape). Satisface a las demandas de los modernos motores a diésel, con una formulación que respecta a las más rigurosas reglamentaciones ambientales, debido al bajo tenor de cenizas, aliando una significativa reducción del consumo de combustible con una eficiente protección contra el desgaste y corrosión.

A Hoja de datos del producto

Viscosidad: 5W-30

Especificaciones de la industria: ACEA C2

Aprobaciones de OEM: Iveco STD18-1811, Classe SC1

Aplicación (s): para las páginas de los consumidores: Vehículo comercial livianos (LCV)